# Fanvil

# *מדריך הפעלה למשתמש טלפוני Fanvil מדגמי 3X*

המדריך נכתב בלשון זכר מטעמי נוחות ומיועד לשני המינים כאחד

#### **שימוש ברמקול \ אוזניות**

- השתמש בכפתור הרמקול בחלק הימני תחתון של המכשיר על מנת להפעיל או לכבות הרמקול.
- במידה ומחוברות אוזניות, גם הן להפעלה באמצעות מקש זה.

#### **יצירת שיחה**

- הרם השפופרת \ הפעל הרמקול על מנת לקבל צליל חיוג.
- הקש המספר המבוקש, ובסופו . הקש על המקש שמתחת לאייקון  $\blacktriangleright$

#### **חיוג חוזר ויומן שיחות**

- הרם שפופרת ,או השאר הטלפון במצב סטטי. הקש על המקש שמתחת לאייקון "חץ עולה\יורד" על המסך, המייצג יומן שיחות.
- באמצעות נווט החצים , יש לבחור בשיחה הנדרשת מתוך הרשימה.
- לחץ על מקש הרמקול בחלקו הימני תחתון של המכשיר על מנת ליצור חיוג לשיחה הנבחרת.
	- הקש על המקש שמתחת לאייקון

### **מענה לשיחה**

- הרם השפופרת \ הפעל הרמקול \ לחץ על מקש הקו הדולק למענה.
	- באם נכנסת שיחה נוספת, מקש הקו שמשמאל למסך יהבהב.
- ניתן לענות לשיחה בהקשה על מקש הקו להכנסת שיחה קיימת למצב המתנה.

#### **העברת שיחה ללא התייעצות**

- בזמן שיחה, הקש מקש שמתחת לאייקון שעל המסך.
	- השיחה הפעילה תיכנס למצב המתנה.
	- הקש את המספר המבוקש ולאחר מכן נתק השיחה.

#### **שליטה ברמת השמע D.H**

- השליטה באמצעות מקשי הווליום בחלקו התחתון של המכשיר. .
- השתמש במקש שלא במצב שיחה ע"מ לשנות עוצמת צילצול.
- השתמש במקש במצב שיחה ע"מ לשנות עוצמת השמע בשיחה.

#### שעל גבי המסך , ודפדף עד למציאת אייקון "מברג" המייצג תחזוקה. • בתוך תפריט "מברג" דפדף למציאת

**שינוי שפת ממשק השליטה**

אייקון בצורת "שרביט", לשינוי שפה.

• הקש על המקש שמתחת לאייקון **>>**

#### **יצירת שיחת ועידה**

- בזמן שיחה, הקש מקש שמתחת למילה שעל המסך, ולאחר מכן על מקש  $\mathbf{\mathcal{C}}$ קו פנוי.
- השיחה הפעילה תיכנס למצב המתנה.
- בקו החדש שהתקבל, חייג את המספר המבוקש ולאחר מכן הקש על המקש שמתחת לאייקון **נ+נ** שעל המסך.

## **העברת שיחה לאחר התייעצות**

• בזמן שיחה, הקש מקש שמתחת למילה שעל המסך, ולאחר מכן על מקש  ${\bf V}$ קו פנוי.

השיחה הפעילה תיכנס למצב המתנה.

• בקו החדש שהתקבל, חייג את המספר המבוקש ולאחר ההתייעצות הקש מקש שמתחת לאייקו**ן →1 ש**על המסך.

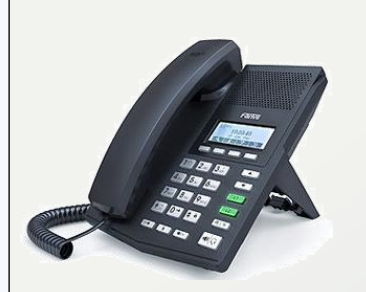

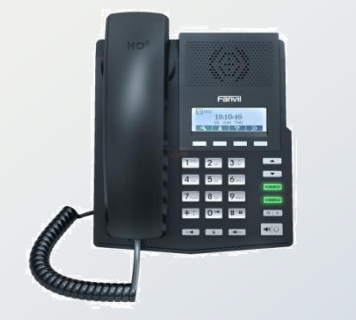

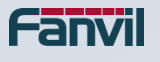